# **Flyte Park &**

## Microvario microvario owner's manual

# **Microvario**

Owner's Manual

# Getting Started

#### Initial Setup

#### Mounting

The Microvario comes with an adhesive Velcro strip to allow for mounting on a helmet. It is recommended that you position the Velcro such that it does not obscure the profile selection dial.

After cleaning your helmet thoroughly and allowing to dry, apply the Velcro to your helmet and rub to ensure there is a tight bond. To use, loop the lanyard through one of your helmet straps and attach the vario to your helmet.

If you purchased a harness/flanged mount, you will need to remove the standard mount before using. Use a Phillips screwdriver to remove the two screws on the back of the case and attach the flanged mount.

#### Flight Profiles Decal

Your Microvario comes with a decal that summarizes the profile groups. The decal is designed to be mounted either on the side or back of the Microvario. If you are using Velcro, you may want to apply it to the side of the enclosure instead of the back.

# Operating Instructions

#### Flight Profiles

Flight profiles allow you to adjust your Microvario based on the current flying conditions and your personal preferences. By adjusting the threshold at which an audio response is triggered, the vario will be able to provide more useful feedback in various conditions.

#### Selecting a Profile

To select a profile, simply use a small (1/8"/ 3.2mm) slotted screwdriver and adjust the dial so the arrow points towards the profile you would like to select.

The flight profiles are grouped first by response time. The "faster response" group proviedes a faster, more sensitive response. The "smoother response" uses averaging to create a smoother response.

#### Tone Bands

The Microvario has three distinct tone bands: A lift band when you are in light or no lift, a climb band when you are in stronger lift and a sink band when you are in sink. Each tone band has a recognizable sound so you can easily recognize the difference during a flight.

Disabling the Lift Band

If you find the Microvario to be too chatty, you can disable the lift band by selecting profile 1, 5, A or E.

#### Profile Groups

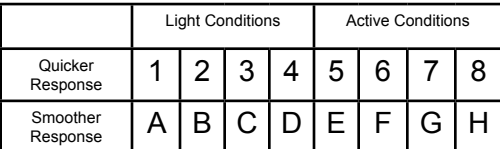

Profile groups 1-8 offer a quicker audio response, while groups A-H offer a smoother response. These are not hard and fast rules, but general guidelines. Feel free to experiment!

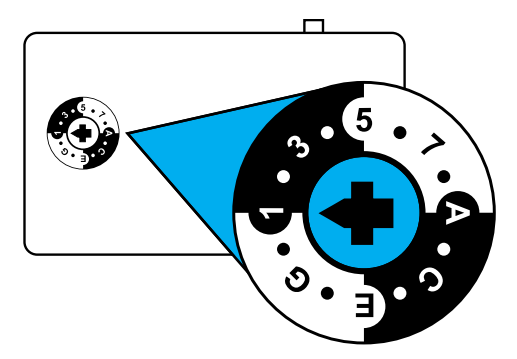

*Rendering of profile selector dial. Flight profile 1 is selected.*

#### Volume Adjustment

The Microvario ships with the volume adjustment dial on full volume. If you wish to lower the volume, use a 3/32" (2.4mm) slotted screw driver and *gently* turn the dial in a clockwise direction.

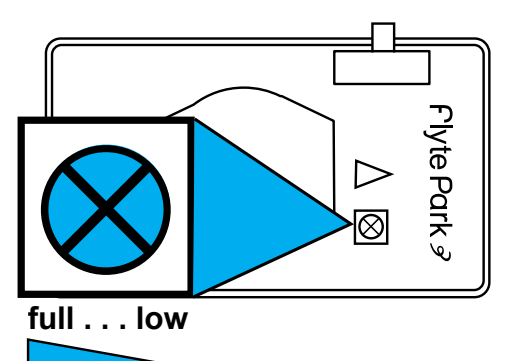

## Flight Profile Details

### Faster Resonse

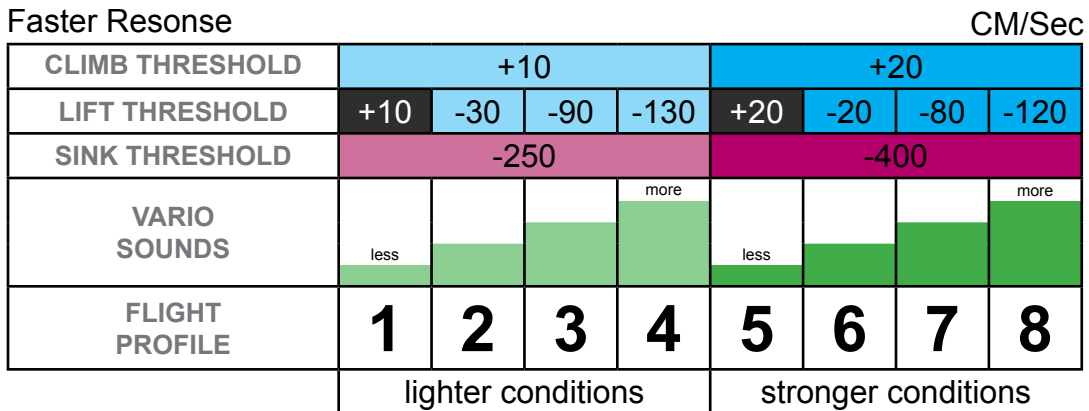

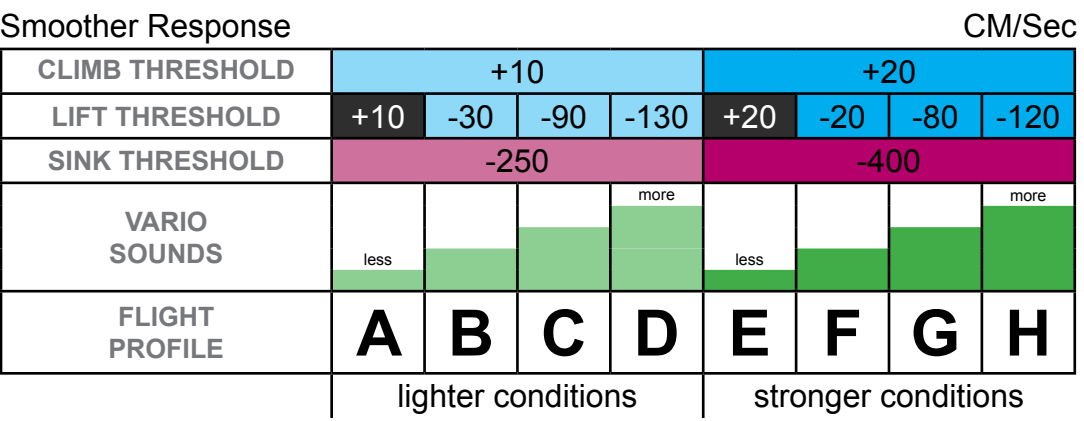

## Care & Maintenance

#### Basic Care

When you are done flying, store your Microvario indoors in a dry place. If the device comes in contact with water, turn it off and allow it to dry overnight before turning it on again.

#### Changing the Battery

To change the battery, use a Phillips head screwdriver to remove the 4

- screws on the back of the case.<br>1. Carefully remove the back<br>2. Locate the two screws ho 1. Carefully remove the back of the case and set it aside. 2. Locate the two screws holding the circuit board in place. Remove the screws and set them in a safe place.
- 3. The circuit board is attached to the speaker, so gently lift the
- 
- board cut enough to access the battery holder.<br>4. Remove the old battery and replace the new battery, keeping the<br>positive of the battery towards to top of the battery holder.

**WARNING**: Do not insert the battery backwards. Inserting the battery backwards will damage your Microvario.

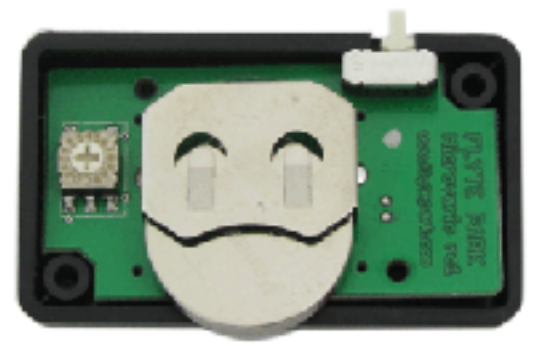